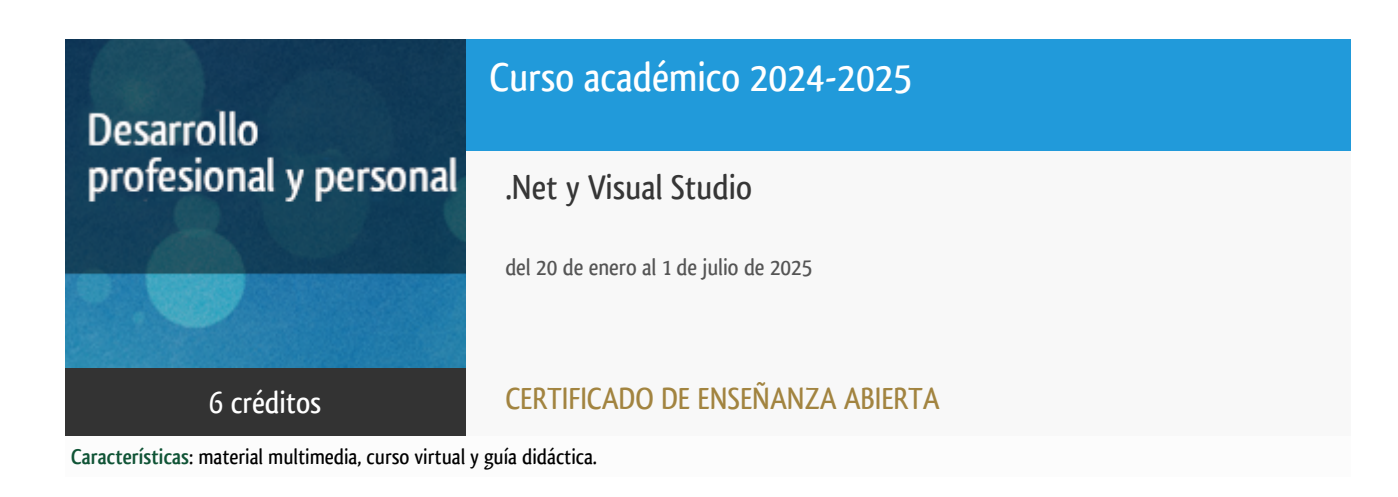

Departamento Ingeniería del Softw. y Sist. Informáticos

E.t.s. de Ingeniería Informática

# PROGRAMA DE DESARROLLO PROFESIONAL Y PERSONAL Curso 2024/2025

El Programa de Desarrollo Profesional y Personal acoge cursos que dan derecho a la obtención de un Título Propio por la UNED. Cada curso se impartirá en una de las siguientes categorías: Experto/a Profesional, Enseñanza Abierta, Actualización Profesional y atienden una demanda de formación en respuesta a las necesidades e intereses del mundo del trabajo. Sus cursos estarán promovidos por la UNED o entidades sociales y económicas que busquen el apoyo académico de la Universidad para la mejor calidad de sus acciones de formación y promoción de sus colectivos laborales y profesionales.

Requisitos de acceso: no hay requisitos mínimos de acceso, salvo los específicos de cada curso establecidos por su director.

## Destinatarios

El curso se orienta a estudiantes que dispongan de conocimientos básicos de programación y de entornos de programación en algún lenguaje de alto nivel.

Para seguir el curso será necesario que puedan utilizar un computador con acceso a Internet.

Debido a que una importante cantidad de documentación, que podría ser útil para el seguimiento del curso, está en inglés, se recomienda, además de estar familiarizados con alguno de los mencionados entornos de programación en lenguajes de alto nivel, tener conocimientos de dicho idioma.

### 1. Objetivos

Introducir el uso del entorno de desarrollo de Microsoft y su marco de desarrollo: Visual Studio y .NET.

El enfoque del curso está dirigido tanto a usuarios de versiones anteriores como a nuevos usuarios conocedores de otro tipo de entornos de desarrollo.

El alumno puede emplear cualquiera de los lenguajes soportados en el entorno: VisualBasic, VisualC++, VisualC#, Visual F#.

### 2. Contenidos

Unidad Didáctica 1. El entorno .NET

- Conceptos básicos del Entorno.
- Recursos de .NET.
- Desarrollo básico en .NET.
- Desarrollo avanzado en .NET.
- Herramientas en .NET.
- .NET Unificado.

#### Unidad Didáctica 2. Visual Studio

- Introducción al IDE. Versiones y Visual Studio para Mac.
- Gestión de proyectos.
- Depuración.
- Herramientas avanzadas.
- Dockers con Visual Studio.
- Uso del entorno en el ciclo de vida: Azure Repos: Git, Azure DevOps con Visual Studio y Live Share.

Unidad Didáctica 3. Programando con Visual Studio y .NET

- Aplicaciones cliente : WFA: Windows Forms Applications, WPF: Windows Presentation Foundation, y VSTO: Visual Studio Tools for Office.
- Aplicaciones con datos: Gestión de datos, Datasets y databinds, LINQ, ADO .NET Entity Framework, e informes Crystal Reports.
- Aplicaciones para Web. ASP .NET Web Forms, ASP . NET MVC, Plataforma Blazor, Datos dinámicos con Razor, Node.js, Windows Azure.
- Aplicaciones de comunicaciones: WCF: Windows Communication Foundation, WWF: Windows WorkFlow Foundation y APIs de comunicación en .NET y Microservicios.
- Aplicaciones móviles: UWP: Universal Windows Plaform, Xamarin y Desarrollo móvil C++.
- Desarrollo de juegos: Juegos en UWP, Unity, Juegos DX, Monogame y CryEngine.
- Extender Visual Studio: Opciones de extensión en Visual Studio. Programar un VSPackage y uso de MEF en Visual Studio.

### 3. Metodología y actividades

Las propias de la enseñanza a distancia, con atención completamente telemática en el curso virtual (entorno de aprendizaje aLF).

La actividad tiene los siguientes recursos didácticos: Material multimedia, guía didáctica y curso virtual (Alf).

El curso se realizará con apoyo en línea en el espacio virtual en el que se incluirá:

- Guía didáctica para el seguimiento del curso.
- Cronograma orientativo ideal para la realización del curso pudiéndose adaptar a las circunstancias personales de cada alumno.
- Foros para el intercambio de consultas con el Equipo Docente.
- Sistema de distribución del material de estudio.
- Gestión de los ejercicios de las pruebas de evaluación a distancia y las evaluaciones.
- Herramienta de comunicación entre alumnos y el Equipo Docente.

Los contenidos propuestos serán introducidos a lo largo del curso mediante:

- Material de estudio diverso. Guías y tutoriales sobre los distintos puntos planteados en el curso.
- Esquemas y presentaciones diversas de los temas del curso.
- Enlaces a recursos externos seleccionados por el equipo docente y considerados como relevantes para complementar el aprendizaje.
- Ejercicios guiados.

### 4. Nivel del curso

Medio

## 5. Duración y dedicación

Duración: del lunes 20 de enero al martes 1 de julio de 2025.

Dedicación: 150 horas.

## 6. Equipo docente

#### Director/a

Director - UNED

ESTIVARIZ LOPEZ, JOSE FELIX

#### Colaboradores UNED

Colaborador - UNED

ABAD CARDIEL, ISMAEL

Colaborador - UNED

MASCARELL ESTRUCH, JUAN ANTONIO

### 7. Material didáctico para el seguimiento del curso

### 7.1 Material disponible en la plataforma virtual

El Equipo Docente proporcionará y recomendará el material didáctico necesario al comienzo del curso.

Todo el material está disponible en el entorno electrónico del curso accesible mediante Internet. Además, en este espacio virtual podrá encontrar la guía didáctica con el cronograma o plan de trabajo recomendado por el Equipo Docente, el calendario de actividades, las diferentes versiones de Visual Studio que se pueden utilizar para el seguimiento del curso, acceso a los foros y soporte on line.

El alumno NO tendrá que comprar ningún material adicional.

Entre el material se incluye:

- Entorno Visual Studio distribuido bajo licencia Azure Dev Tools for Teaching.
- Unidad didáctica 1: El entorno .NET (Conceptos básicos de .NET; Recursos de .NET; Desarrollo básico en .NET; Desarrollo avanzado en .NET; Herramientas de .NET; .NET Unificado).
- Unidad didáctica 2: Visual Studio (El entorno integrado de desarrollo; Gestión de Proyectos; Depuración; Herramientas avanzadas; Dockers; Aplicación del entorno en el ciclo de vida).
- Unidad Didáctica 3: Programación con Visual Studio (Aplicaciones cliente; Aplicaciones con datos; Aplicaciones web; Aplicaciones de comunicaciones; Aplicaciones móviles; Desarrollo de juegos; Extensiones de Visual Studio).
- Cuadernillos con las Pruebas de Evaluación a Distancia (PED) de cada una de las unidades.
- Guía Didáctica del curso.

### 8. Atención al estudiante

Las consultas pueden realizarse por correo, enviando las cuestiones al profesorado responsable del curso. Así mismo, también está prevista tutorización de consultas telefónicas o con presencia de los alumnos en los locales del Departamento de Ingeniería de Software y Sistemas Informáticos en la Sede Central de la UNED.

Está previsto como jornada de guardia para recibir consultas telefónicas o presenciales, los jueves de 10 a 14 horas.

Los teléfonos de atención son: 91.398.8654/8220/7792.

Dirección postal:

UNED - E.T.S.I. Informática

Dpto. Ingeniería de Software y Sistemas Informáticos Despacho 2.21

C/Juan del Rosal 16 - 28040 MADRID

Correo electrónico de atención: netvisual@issi.uned.es

### 9. Criterios de evaluación y calificación

La evaluación final se basará en la solución enviada por el alumno de las "pruebas de evaluación a distancia" (al menos serán necesarias la realización correcta de dos de las pruebas).

También se valorará, y siempre de forma positiva, la dedicación al curso demostrada a lo largo de todo el período lectivo a través de las tutorías.

La entrega de los ejercicios prácticos voluntarios se considerará favorablemente a la hora de calificar al alumno.

## 10. Precio del curso

Precio de matrícula: 180,00 €.

### 11. Descuentos

#### 11.1 Ayudas al estudio y descuentos

Se puede encontrar información general sobre ayudas al estudio y descuentos en [este enlace.](https://www.uned.es/universidad/inicio/estudios/formacion-permanente/ayudas-estudios.html)

Debe hacer la solicitud de matrícula marcando la opción correspondiente, y posteriormente enviar la documentación al correo: [ea@adm.uned.es.](mailto:ea@adm.uned.es)

### 12. Matriculación

Del 5 de septiembre de 2024 al 15 de enero de 2025.

Atención administrativa:

Negociado de Enseñanza Abierta

ea@adm.uned.es

Tf. 91 398 7711 / 7530

C/ Juan del Rosal, 14 - 1ª planta

28040 Madrid

## 13. Responsable administrativo

Negociado de Enseñanza Abierta.